## **Run a report**

Reports can be **run** by anyone that has been granted the [Access or manage reports permission](https://apps.decadis.net/display/TC/Settings) or the global [Administer Jira permission.](https://support.atlassian.com/jira-cloud-administration/docs/manage-global-permissions/)

Your browser does not support the HTML5 video element

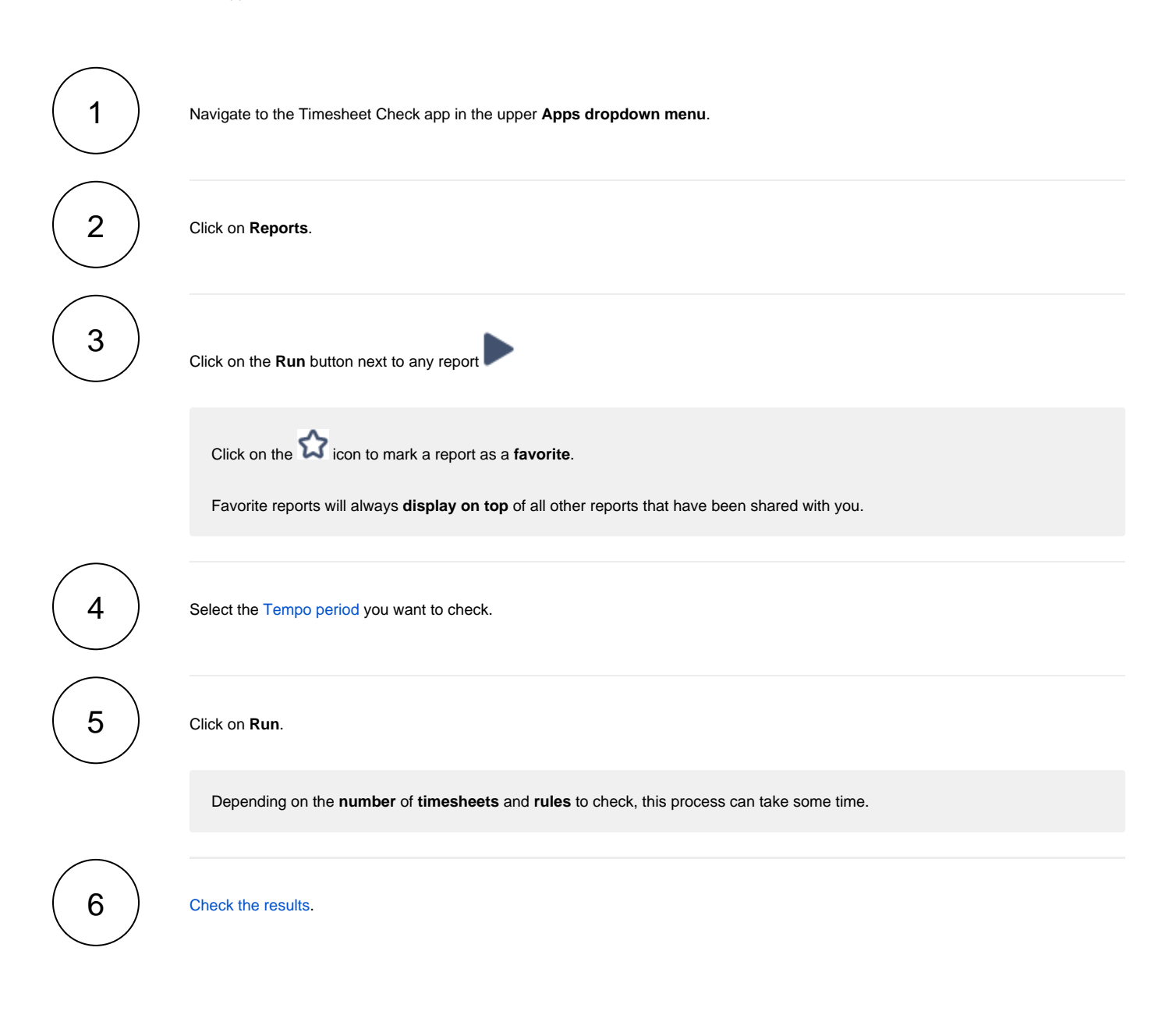

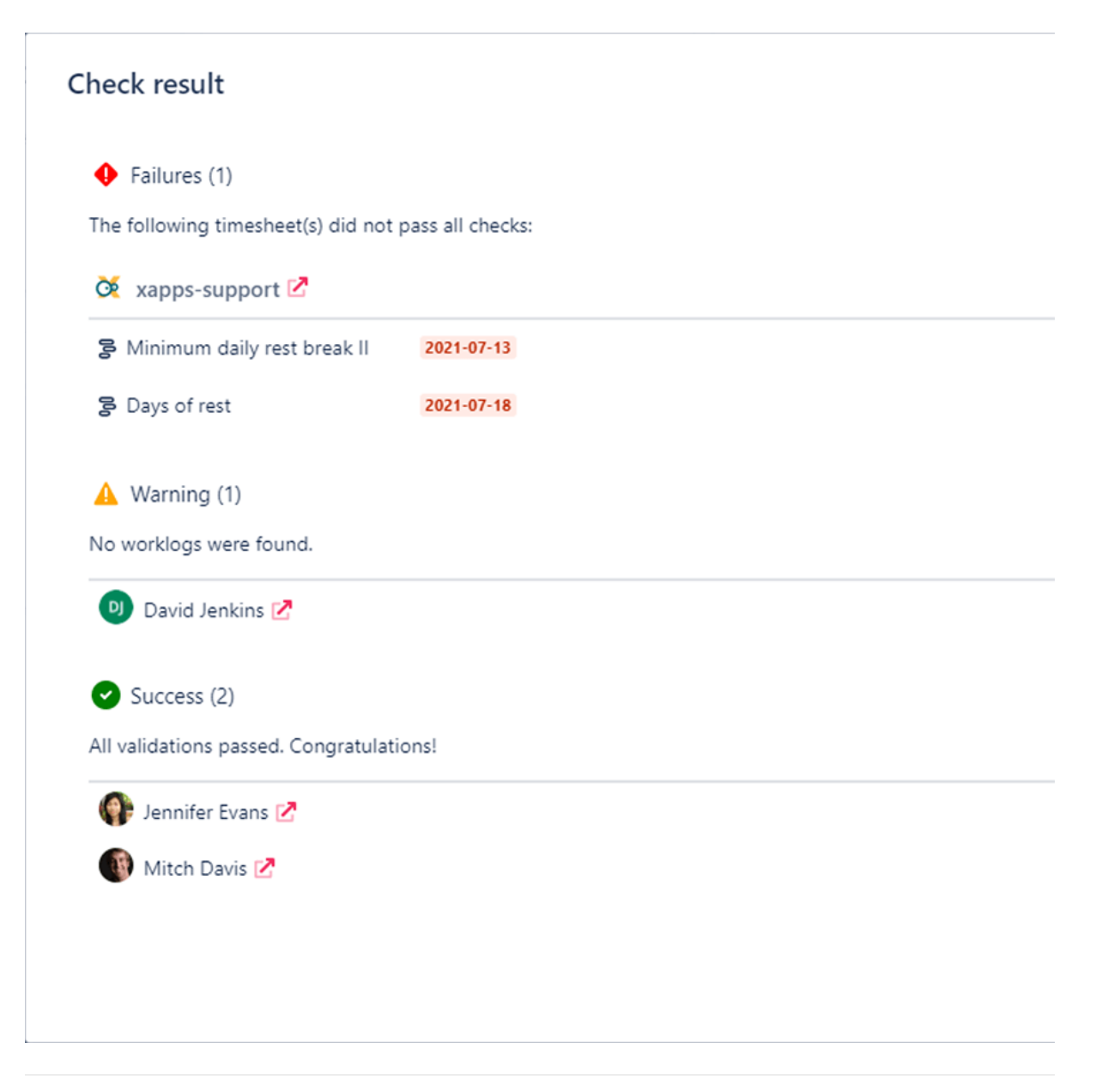